## SAP ABAP table SMOG\_STYPE {SQL Type Table}

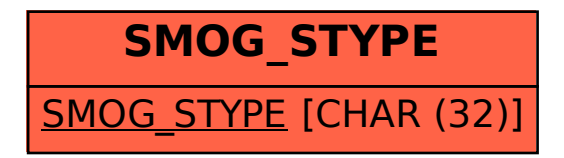